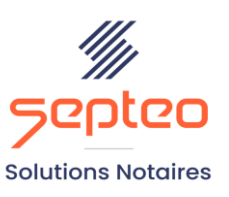

N° de déclaration<br>d'existence 91 34 01603 34

Formation accessible à toute personne en situation de handicap, contact par mail à l'adresse : referenthandicapformation@genapi.fr Pour toute autre question : formation@genapi.fr

# **PROGRAMME de la FORMATION LES CLES POUR GERER UN DOSSIER DE SUCCESSION DE A à Z Sur 1 journée**

➢

# **OBJECTIFS DE LA FORMATION**

- ➢ Maîtriser la création du dossier et le rattachement des fiches ;
- ➢ Maîtriser la rédaction des actes (dévolution, notoriété, attestation immobilière) ;
- ➢ Maitriser le simulateur de déclaration de succession à travers différents cas pratiques.

#### **PUBLIC**

➢ L'ensemble des collaborateurs de l'étude

# **PRE-REQUIS**

➢ Maîtrise du logiciel iNot Actes et de la rédaction

### **LES METHODES PEDAGOGIQUES**

➢ Mise en situation sur des cas pratiques et QCM

#### **LES MOYENS PEDAGOGIQUES**

- ➢ Salle de formation avec vidéoprojecteur, sur les postes informatiques de l'institut.
- ➢ Mise en situation sur des cas pratiques tout le long de la journée.

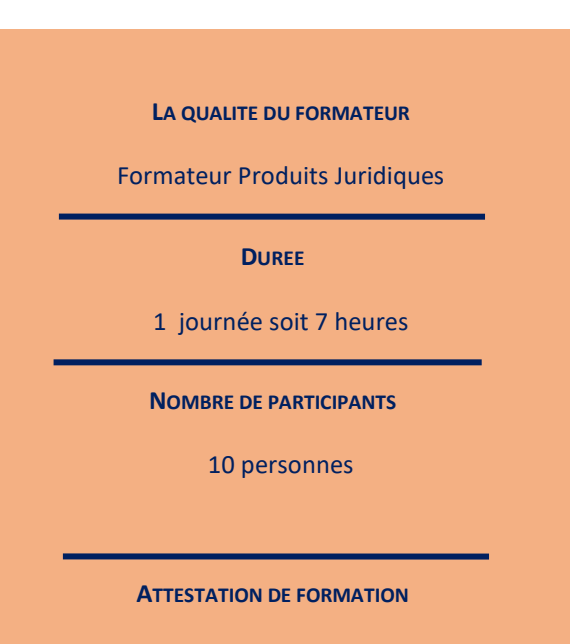

Une attestation de formation sera remise à l'issue de la formation à chaque participant

*Le plan de formation pourra être adapté en fonction du niveau de connaissance des utilisateurs. A noter qu'un temps sera alloué pendant la formation à la signature des feuilles de présence et à la rédaction du rapport de formation.*

### **Programme**

- 1. Constitution et rattachement des fiches clients, des fiches partenaires et des fiches immeubles au dossier : choix de la qualité, recherche et création.
- 2. Constitution des courriers : recherche des modèles, mise en place des favoris, personnalisation de la signature, génération simple ou multiple. Modifications concernant le client avec remontée des variables courrier-fiche client. Explication de l'ensemble des formalités préalables à demander.
- 3. Rédaction de la dévolution dématérialisée, de l'attestation dévolutive et de l'acte de notoriété.
- 4. Modifications de la dévolution successorale avec redescente dans les différents actes du dossier.
- 5. Rédaction de l'attestation de propriété en conformité avec Télé@ctes (quotités transmises, valeurs, vérification de la copie authentique dématérialisée), comment ajouter un immeuble dans l'attestation immobilière après avoir déjà rédigé l'acte, les éléments à contrôler dans la trame.
- 6. Le simulateur de la déclaration de succession : explication des différents onglets (dévolution, liquidation régime, liquidation succession, droits, comparaison et 2<sup>ème</sup> succession), duplication de la simulation, si la fiche d'immeuble n'est pas présente dans le simulateur comment l'ajouter depuis le dossier, accès au simulateur de déclaration de succession en dehors du dossier.
- 7. Génération de synthèse chiffrée depuis le simulateur.
- 8. Génération de l'imprimé fiscal de déclaration de succession et explications pour modifier.
- 9. La gestion des successions confondues.